# **Append Sub Query**

- Overview
  - Master Query
  - Append Query
- Create
- Master Query
- Append Query
  - Create Append
  - Join Append Filters
  - Name & Save
  - Add Column
  - Edit Settings
- Apply Filters
  - Master Filter
  - Sub Query Filter
- Formatting
- Save

## Overview

#### Append Sub Query#top

In this tutorial, we will walk through setting up an append sub query in order to compare two years worth of figures.

A good way to think about Appends is - use them if you need to add a column to a report that requires filters different to the rest of the report.

In this scenario our main report will look at invoice figures by country in 2014. The column we want to add is the invoiced figures in 2013. The filters **Year = 2014** and **Year = 2013** conflict, so the additional column will have to be added through the append.

## **Master Query**

The Master Query is going to include:

- 1. Athlete Country
- 2. Sum Invoiced Amount
- 3. Filter: Year = 2014

This will mean that we have Country as a common field for 2014 and 2013 so this will form our join when we add the Append.

Note: sometimes you will have a case where you don't wish to filter the Country list by 2014, this may be because some countries have no results for 2014 yet. In this case you would have Country in the Master Query, and an Append Query for each Invoiced Amount.

## **Append Query**

The Append Query will include:

- 1. Join: Athlete Country
- 2. Sum Invoiced Amount
- 3. Filter: Year = 2013

This will be joined to the Master Query using the Athlete Country field. The query will be filtered by Year = 2013, and will include a copy of the Sum Invoiced Amount field to be filtered.

## Create

Append Sub Query#top

1. Start the **Report** creation process by using one of these methods:

- Left Side Nav open the left side navigation panel, click on Create, select the Report option
- Top Right Button click on the create button, select the Report option.
- **Toolbar** click on the Create link in the toolbar, select the Report option.

You will now see the **New Report** lightbox.

| Left Side Nav                                                                                                    | Top Right<br>(with Left Side<br>Navigation                                                                                                | Toolbar                                                           |
|----------------------------------------------------------------------------------------------------|----------------------------------------------------------------------------------------------------|-------------------------------------------------------------------|
| Teresa Pringle       ~         Product Specialist       ~         Greate       *         Report       *         Standard Dashboard       *         KPI Dashboard       *         View       *         Data Source       *         Storyboard       *         Discussion       *         Task       * | (with Left Side<br>Navigation<br>enabled)<br>Create<br>Report<br>Dashboard Tab<br>View<br>Data Source<br>Storyboard<br>Discussion<br>Task | Dashboard     Create     Browse     Administration     Discussion |
|                                                                                                    |                                                                                                    | j≘ Task                                                           |

2. Click on the **Ski Team** view in order to use the fields defined within it for creating the report.

3. You will now be taken to the **Data** step of the **Report Builder**.

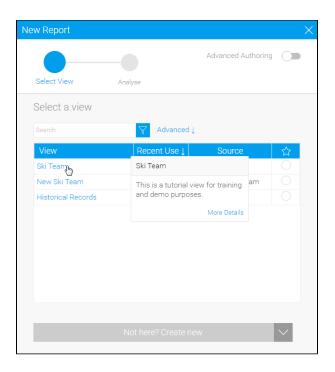

## Master Query

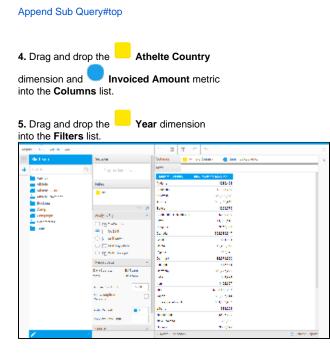

## Append Query

Append Sub Query#top

**Create Append** 

6. Click on the + button in the Sub Query panel to the left of the Data step to add a Sub Query.

#### 7. Set the Type to Append and Style to Basic.

#### 8. Click Ok to set up the query.

| Repo      | rt | Data   | Charts                                                                                                    | Output         |  |  |
|-----------|----|--------|----------------------------------------------------------------------------------------------------|----------------|--|--|
| <b>##</b> | S  | ub Que | ery Type                                                                                                    |                |  |  |
| 4         |    | Type:  |                                                                                                    | Jnion<br>Minus |  |  |
|           |    |        | Append<br>I want to add new data to my<br>master query results table with<br>columns from this subquery table<br>vertically. |                |  |  |
|           |    | Style: | <ul> <li>Basic</li> <li>Adva</li> </ul>                                                                                      |                |  |  |
|           |    |        |                                                                                                    | Ok Cancel      |  |  |

#### Join Append

The first thing you will need to define, when setting up a sub query, is the join type, and join fields.

9. Ensure the join type is Left Outer Join.

**10.** Select the **Athlete Country** field in the **Ma ster Query Fields** drop down list. This is the field you wish to join the Sub Query to.

11. Drag the Athlete Country field in to the \*Sub Query Fields box in order to join it to the Master Query.

| argan the ballion bally                                                                                                    |                                                                                                    |                                                                                                    |
|----------------------------------------------------------------------------------------------------|----------------------------------------------------------------------------------------------------|----------------------------------------------------------------------------------------------------|
| Here is a large and a large and a large an | Image: Second Sate Query       Satisfy and Second Sate Query       Satisfy and Second Sate Query       Satisfy and Second Second | Sandang Kina<br>Lang manang<br>Kanang Kina<br>Manang Kina                                                                                                    |
| Bolon<br>Bolon<br>Ange<br>Ange<br>Angen<br>Angen<br>Angen<br>Angen                                                                                                    | ineers of two is a memory in work of indices in work of period of the second second second second second second                                                                                                    | In g. a. 1-Kr 15<br>- en-1 generative<br>NOYNE, MADY D. 23<br>- en-16<br>- en-16 |

## Filters

12. Add the Year field to the Sub Query Filters box. This filter will be used to restrict results of the sub query only.

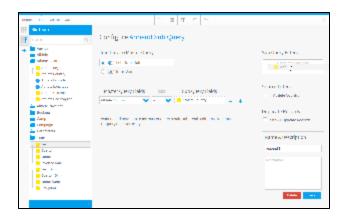

#### Name & Save

**13.** Change the name of the Sub Query to **Pre vious Year**. This will later help identify the sub query, especially useful if you have multiple sub queries.

14. Save the Sub Query.

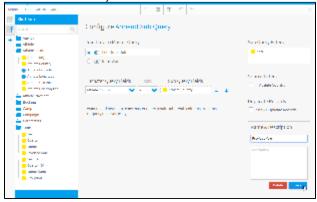

## Add Column

**15.** Drag and drop the **Invoiced Amount** metric into the **Columns** list.

| per the second second                 |                                                                                                    | 1 1 T C                                                                                                    | 54 - C                                                                                                    |                                   |
|---------------------------------------|----------------------------------------------------------------------------------------------------|----------------------------------------------------------------------------------------------------|----------------------------------------------------------------------------------------------------|-----------------------------------|
| de trans                              | Sec. and                                                                                                    | Selection 🗧 et sol                                                                                                    | Sener 🛛 👩 Sen Scholmer                                                                                                    |                                   |
| F san 2                               | <ul> <li>Big as the Matrix</li> </ul>                                                                                                    |                                                                                                    |                                                                                                    |                                   |
| Serve .                               | 1                                                                                                    | and writing the                                                                                                    | man in ann in                                                                                                    |                                   |
| <ul> <li>Allele</li> </ul>            | Harris .                                                                                                    | 54c                                                                                                    | 1010-01                                                                                                    |                                   |
| Sime can a                            |                                                                                                    |                                                                                                    | A second second                                                                                                    |                                   |
| Lange Street                          | - 10 C                                                                                                    | 1000                                                                                                    | 10 July 10 July 10 Jul |                                   |
| <ul> <li>Porte success</li> </ul>     |                                                                                                    |                                                                                                    | la successione en                                                                                                    |                                   |
| · · · · · · · · · · · · · · · · · · · |                                                                                                    | Line -                                                                                                    | 2020                                                                                                    |                                   |
| 👕 - Madalahan                         |                                                                                                    |                                                                                                    | Les est                                                                                                    |                                   |
| 1.1.1                                 |                                                                                                    |                                                                                                    | and the second second sec                                                                                                    |                                   |
| <ul> <li>manufactory</li> </ul>       | Contraction (Contraction)                                                                                                    |                                                                                                    | 100100                                                                                                    |                                   |
| • • • • • • • • • • • • • •           | <ul> <li>sales or y</li> </ul>                                                                                                    |                                                                                                    | MACK NO.                                                                                                    |                                   |
| <ul> <li>Council De line</li> </ul>   |                                                                                                    | 1.1                                                                                                    | 12.00                                                                                                    |                                   |
| • • • • • • •                         | - Contraction of the second second se |                                                                                                    | 202                                                                                                    |                                   |
| • • • • • • • • • • • • • • • • • • • | Zir Vey                                                                                                    | 1 X 4                                                                                                    | 102103                                                                                                    |                                   |
| - roome                               |                                                                                                    |                                                                                                    | 100.00                                                                                                    |                                   |
| Cons.                                 |                                                                                                    |                                                                                                    | 1000                                                                                                    |                                   |
| <ul> <li>Campalge</li> </ul>          |                                                                                                    |                                                                                                    | 3.44-4                                                                                                    |                                   |
| 100 100 100                           |                                                                                                    |                                                                                                    | 3 2427                                                                                                    |                                   |
| <b>≟</b> ₩                            |                                                                                                    |                                                                                                    | <ul> <li>An operation</li> </ul>                                                                                                    |                                   |
|                                       |                                                                                                    |                                                                                                    | 10.00                                                                                                    |                                   |
|                                       |                                                                                                    | a second second s | 10.000                                                                                                    |                                   |
| E Crah                                |                                                                                                    | also a                                                                                                    | 111221                                                                                                    |                                   |
| 1 COLORADO                            |                                                                                                    |                                                                                                    | ALC: NO DECISION                                                                                                    |                                   |
| and the second second                 |                                                                                                    | 100 Aug 100 Aug 100 Aug 100 Aug 100 Aug 100 Aug 100 Aug 100 Aug 100 Aug 100 Aug 100 Aug 100 Aug 100 Aug 100 Aug                                                                                                    | 1000                                                                                                    |                                   |
|                                       |                                                                                                    | All and a second second second second second second second second second second second second second second se                                                                                                    | 10. A 10. A                                                                                                    |                                   |
| 1                                     | 4                                                                                                    | Carter Sciences                                                                                                    |                                                                                                    | <ol> <li>Second approx</li> </ol> |

## **Edit Settings**

**16.** If you need to make changes to your sub query setup at all, click the **Edit Settings** link.

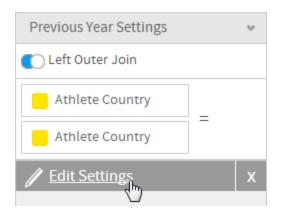

Apply Filters 17. Once your sub query is ready, navigate back to the **Master Query** by clicking on it in the sub query panel on the left of the page.

| dh)      | Ski Team          |   |
|----------|-------------------|---|
| Ma       | Search (          | a |
| -        | Agency            |   |
| <b>–</b> | Athlete           |   |
|          | Athlete Location  |   |
|          | 늘 Athlete Payment |   |

## **18.** Click on the **Settings** link in the **Filters** panel. This will allow you to configure logic and values for all filters.

| Setting |
|---------|
|         |

## **Master Filter**

**19.** Set the **Master Query** filter to be **Year Equal to 2014** by clicking on the funnel icon.

| al ren                                                                                                    |                            |
|----------------------------------------------------------------------------------------------------|----------------------------|
|                                                                                                    | Configure Filters          |
| L 200 0                                                                                                    | co ingere rine e           |
| 1                                                                                                    |                            |
| Silver config                                                                                                    | water and the based on the |
| <ul> <li>State Sector</li> </ul>                                                                                                    |                            |
| <ul> <li>Industry</li> </ul>                                                                                                    | 🗖 👐 🔄 hole 💓 here a 🖓      |
| Contraction 1                                                                                                    | Series .                   |
| <ul> <li>Contraction</li> </ul>                                                                                                    | Perfect a factor           |
| <ul> <li>Laboration</li> </ul>                                                                                                    |                            |
| <ul> <li>The strength result</li> </ul>                                                                                                    |                            |
| A series and                                                                                                    | Signal Search              |
| • • • • •                                                                                                    |                            |
| <ul> <li>Conference for data and</li> </ul>                                                                                                    |                            |
| Ending Comp                                                                                                    |                            |
| - Language                                                                                                    |                            |
| Ent was                                                                                                    |                            |
| - Ter                                                                                                    |                            |
|                                                                                                    |                            |
| and a second second sec |                            |
| a second finder                                                                                                    |                            |
| - N / N /                                                                                                    |                            |
| Enclaration                                                                                                    |                            |
|                                                                                                    |                            |

#### 20. Select 2014 and click submit

| Filter Values   |    |        | x      |
|-----------------|----|--------|--------|
| Year            |    |        |        |
| Search          | Q, |        |        |
| Sort Descending |    |        |        |
| 0 2007          |    |        |        |
| 2008            |    |        |        |
| 2009            |    |        |        |
| 2010            |    |        |        |
| ② 2011          |    |        |        |
| 2012            |    |        |        |
| 0 2013          |    |        |        |
| 2014            |    |        |        |
|                 |    |        |        |
|                 |    |        |        |
| Clear           |    |        |        |
|                 |    |        |        |
|                 |    | Submit | Cancel |
|                 |    |        |        |
|                 |    |        |        |

Sub Query Filter 21. Navigate to the sub query filters by clicking on the **Previous Year** tab.

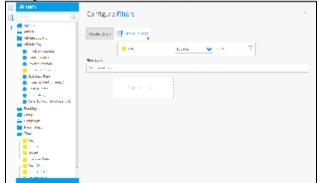

**22.** Click on the **x** on the filter panel to close it. Be sure not to click on the **X** to close the report builder.

| Configure        | Filters       |           |       |   | ð |
|------------------|---------------|-----------|-------|---|---|
| Haster Query     | Previous Year |           |       |   |   |
|                  | Tear          | figuri to | • 264 | Y |   |
| Filter Logic     |               |           |       |   |   |
| New Equal to 201 | 4             |           |       |   |   |
|                  |               |           |       |   |   |
|                  |               |           |       |   |   |
|                  |               |           |       |   |   |

## Formatting

#### Append Sub Query#top

### 23. Click on the first Sum Invoiced Amount

| Athlete Country 💌 S | Sum Invoiced Amount | Sum Invoiced Amount 💌  | L |
|---------------------|---------------------|------------------------|---|
| Austria             | şt <mark>Sur</mark> | m Invoiced Amount      |   |
| Canada              | \$3,54 <u>×</u>     | Aggregation            | • |
| Italy               | \$8,75              | Sort                   |   |
| Japan               | 8                   | Advanced Function      |   |
| Norway              | 5                   | Format h               |   |
| Spain               | 1                   | 4.                     |   |
| United States       | \$11                | Clear Formatting       |   |
|                     |                     | Conditional Formatting |   |
|                     |                     | Totals                 | • |
|                     |                     | Hide Field             |   |
|                     |                     | Delete                 |   |

**24.** Change the **Display** name to **Invoiced 2014.** It's important to do this to provide the user with some context to help differentiate between the queries.

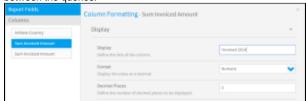

**25.** While still in the **Column Formatting** menu, select the **Sum Invoiced Amount** field from the list on the left.

## 26. Set the name to Invoiced 2013 and close the manu

|                    | Column Formatting - Sum Invoiced Amount                                  |               |   |
|--------------------|--------------------------------------------------------------------------|---------------|---|
| Columns            | Column Pormating - sum involces Amount                                   |               |   |
| Archiete Country   | Display                                                                  |               | ~ |
| Involued 2014      | Display                                                                  | Involved 2023 |   |
| Sam invokad Amount | Define the title of the column.                                          |               |   |
|                    | Potenaet<br>Display-the value as a tiesteud.                             | Summits       | ~ |
|                    | Decimal Places<br>Define the surviver of decimal places to be displayed. | 0             |   |

## Save

Append Sub Query#top

# 27. Click Report > Save to activate your report.

| Report       | Data | Charts | Output |  |  |  |
|--------------|------|--------|--------|--|--|--|
| Save (h)     |      |        |        |  |  |  |
| Save As      |      |        |        |  |  |  |
| Undo Changes |      |        |        |  |  |  |
| Delete       |      |        |        |  |  |  |

28. Set the Name of your report to Append Sub Query Tutorial.

**29.** Set the **Description** to **This report was** written using the Sub Query Tutorial.

30. Select Tutorial as the Category.

31. Select Training as the Sub Category.

32. Click Activate to finish.

| Report                                                                  | Date                      | Charts     | Output          |                 |     |  | 5  |         |       | 10 |      |
|-------------------------------------------------------------------------|---------------------------|------------|-----------------|-----------------|-----|--|----|---------|-------|----|------|
| Repo                                                                    | ort Set                   | tings      |                 |                 |     |  |    |         |       |    | ~    |
| Ap                                                                      | Append Sub Query Tutorial |            |                 |                 |     |  |    |         |       |    |      |
| D                                                                       | is repor                  | t was writ | en using the Su | ib Query Tutori | wl. |  |    |         |       |    |      |
| Tu                                                                      | toriel                    |            |                 | ♥ Trainir       | 16  |  | •  |         |       |    |      |
|                                                                         | Add tag                   | μ          |                 |                 |     |  |    |         |       |    |      |
| Report Access Public incompany access will be able to view this report. |                           |            |                 |                 |     |  |    | Prinote |       |    |      |
| Displ                                                                   | ay                        |            |                 |                 |     |  |    |         |       |    | ~    |
| Refre                                                                   | esh                       |            |                 |                 |     |  |    |         |       |    | ^    |
| Distr                                                                   | ibutio                    | n Secu     | rîty            |                 |     |  |    |         |       |    | ~    |
|                                                                         |                           |            |                 |                 |     |  | Ac | 6       | Draft | 6  | noel |

**33.** You now have an active Append Sub Query report.

## Append Sub Query Tutorial

This report was written using the Sub Query Tutorial.

| Athlete Country 👻 | Invoiced 2014 💌 | Invoiced 2013 👻 |
|-------------------|-----------------|-----------------|
| Austria           | \$85,702        | \$1,728,832     |
| Canada            | \$3,540,047     | \$6,280,807     |
| Italy             | \$8,753,660     | \$6,470,020     |
| Japan             | \$9,144         | \$1,498,443     |
| Norway            | \$9,378         | \$5,569         |
| Spain             | \$9,378         | \$104,206       |
| United States     | \$115,297       | \$7,120,015     |

Append Sub Query#top